Injustice gods among us hack android

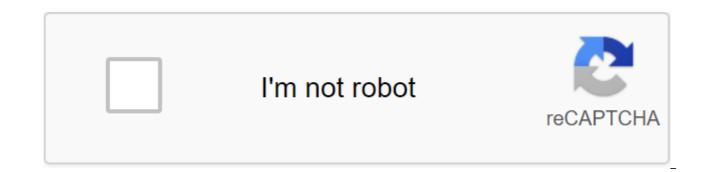

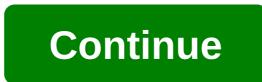

By Edmund Lukavichs Updated September 22, 2017 God of War: Betrayal is a installment in the God of War video game franchise. Installing God of War: Betrayal on your Android phone allows you to take on the role of Kratos, the god of war, in a 2-D side scrolling to beat-'em up adventure. God of War: Betrayal is published by Sony Entertainment and is available to customers of most major mobile service providers. Enter your phone number into the dialog box located on the download page of God of War: Betrayal. Click the Accept button on the download contract, which will be texting to your phone. Wait until your phone sets God of War: Betrayal before feeding it. Screenshot: Brendan Hesse (Android 10) I let dark themes on any OS, app, or website that allows me, and an update to Android 10 means that now I can install dark themes like default to search all supported apps and menus on a system level. While I'm perfectly content to just turn on the dark mode and never look back, you may prefer to swap between dark and light modes depending on the time of day or your environment. Unfortunately, even Android 10 doesn't include an easy way to do this, and you're forced to manually change themes from system settings or in every app if you're looking for outside help. Ideally, Android will have a built-in scheduler that changes between light and dark modes automatically in due course, but there happens to be a third-party app called Automatic Dark Theme, which makes this a very thing. Setting up this app is a little more difficult than usual, but it's absolutely worth a try. Set an automatic dark theme from Google Play.Put your phone into developer mode by going to the settings of the phone, and clicking Build Number seven times until you see a pop-up confirming that you've turned on the developer mode. Next, go to the options of the developer's zgt; system. Scroll down and turn on USB Debugging. Install the ADB on your computer with this 15-second installation package from the XDA forums. Connect your phone to your computer with a USB charger. Open Command Prompt on your computer by clicking on the Windows-R button and then typing cmd. In the team window quickly, enter: adb shell pm grant com.cannic.apps.automaticdarktheme android.permission.WRITE SECURE SETTINGSPress Enter to launch the team. Once you've made changes, you can close Command Prompt and disconnect your phone from your computer. You should also be able to disable USB debugging (for extra security). Screenshot: Brendan GessenS installed the app, here's how to set a timer in an automatic dark theme: Open the automatic Dark Theme app. Click on the slider next to Enable to turn on Click the Turn on the Dark Theme button or turn the light theme on to adjust the time each theme will apply. You can also change at a specified time, or only while the screen is locked. Switching while Screen locked is the preferred option. Otherwise, any open apps or menus must be overloaded when the theme changes, which can lead to visual errors or performance issues. The demand for security professionals is hitting an all-time high and it doesn't take a genius to figure out why. Just turn on the news and there's a chance you'll hear about another big organization that has been crippled by hackers. These attacks are devastating for the big beasts you entrust to your personal information and so they are willing to pay big money to those who can protect them. Super-Sized Ethical Hacking Bundle isn't just a foot in this door, it's full on the shoulder charge through it. If you want to defeat the hackers you have to think like them. This huge training set includes 9 courses, hundreds of lessons, and coverage of every type of cyber attack you can imagine. Bounty programs, viruses, worms, phishing scams, cross-site scripts, keylogging, etc. some or all of them should sound very familiar to you. You can learn how to avoid all of them. Even social engineering is covered: How to hack people. If you want to defeat the hackers you have to think like them. One of the courses even provides you with the knowledge you need to pass the world-recognized. CompTIA Security certification exam. Here's what's included: Bug Bounty: Web Hacking - \$200 Value CompTIA Security and Exam Preparation - \$30 Value Ethical Hacking Using Cali Linux from A to I - \$150 Value Ethical Hacking From Scratch to Advanced Techniques - \$60 Value to Learn Social Engineering From Scratch - \$180 Value to Learn Website Hacking and Insight from Scratch - \$180 Value Hands, Interactive Penetration Testing - Ethical Hacking - \$65 Value Full WiFi and Network Ethical Hacking Course 2017 - \$95 Value Cybersecurity Volume I: Hackers Exposed - \$120 ValueForget Retail Value Tag, It's a Day Affair at AAPicks. You can get lifelong access to the entire party right now for as little as \$43. Consider it a small investment in a great future. Don't miss the gravy train. Sign up now through the button below. We can get a small percentage of purchases made through our messages. However, the AA Picks team only demonstrates proven, legitimate trades. It's a good way to help keep the lights on here, and it reduces our reliance on pesky ads. If you have any questions or concerns, please contact aapicks@androidauthority.com. An Android security vulnerability that allows attackers to execute arbitrary code (i.e. their own code) has been tested on Google Glass and found present. The actual vulnerability dates back to the second half of last year, when security researchers that apps made against Android 4.1 Jelly Bean API can exploit a Javascript bug. The feature in question is addJavascriptInterface. It was designed to allow Java Java access from JavaScript, but with limited coverage. However, at API level 16 and below, it is broken. To use it, the app just needs to create WebView and then run a code that gets access to a broken JavaScript function. The official Google API documentation for addJavascriptInterface () has a note that recognizes that for applications made against Android 4.1 SDK, an attacker can manipulate the host app inadvertently by running Java code with the permission of the host app. The addJavascriptInterface test module for Metasploit, a popular open source vulnerability testing platform, has recently been updated to provide access to the shell on some versions of the Android browser, as well as on derivative browsers from Baidu and Kew. In comments to the recently published Metasploit module, Joshua Drake noted that the execution of the code also works on my Google Glass XE12. The problem is that on Android, many free apps use WebView to download HTML content (such as developer website, instructions, and even advertising), and if that HTML content can be somehow modified with a man in the middle attack or with a malicious JavaScript in advertising, WebView may be forced to execute the attacker's code. Theoretically, the same could happen on Google Glass. According to a report published late last year by security company MWR Labs, a large number of SDKs used by advertising networks are vulnerable to exploitation. We analyzed a large number of SDK ad networks and found that many of these bridges are implementations that are vulnerable to operation. Some SDK ad networks were directly deemed not vulnerable (in their latest versions). However, many apps on the Google Play Store have been found to be using older versions of SDK that are vulnerable. When watching a Hollywood blockbuster you may have sometimes scoffed at how easily hackers or government agents can hack smartphones, but in fact it might be easier than you think! Tagged: Android SecurityGoogle Glass Waiting for Pocket God on Android? Wait no longer, as the game is now available on Android for only 99 cents. Together, Bolt Creative and ngmoco bring the popular iOS game to Android - think of it as the new Sim City on an island where pygmies are under your control. Download the link and press release after the break. Now excuse us while we control the virtual universe for hours. Bolt Creative Teams with ngmoco bring Pocket God for Android and Windows Phone 7 Pygmies Open New Islands, Ready to Please More Gods san FRANCISCO - December 2, Bolt Creative, the development studio behind the best-selling iPhone app Pocket God, today announced that all the favorite pygmies will be available on both Android and Windows Phone 7 devices this holiday season. Working with ngmoco, a leading publisher in mobile gaming, Pocket God is the first company on the platform other than iOS for both companies. Pocket God is available now on Android and will arrive for Windows Phone 7 soon. Pocket God has been expanding rapidly since its inception almost two years ago, and we've always had our eyes on the new platform to be chosen as the launch title for Windows Phone 7, and jumping on Android is something we're really excited about, said Dave Castelnuovo, CEO of Bolt Creative. Collaborating with ngmoco on these monumental launches is just the icing on the cake, their experience in mobile games is unparalleled, and their outstanding reputation ensures that these new versions of Pocket God will be the same high guality fans have come to appreciate. We were excited to work with the Bolt Creative team to bring their Pocket God IP to Android and Windows 7 Mobile using gaming resources at ngmoco, and we're confident Pocket God will continue its success on these new devices - Simon Jeffrey, CPO at ngmoco What was supposed to be a small side project for Dave Castelnuovo and Allan Dye one winter week turned into one of the biggest franchises on the App Store, with Pocket God becoming a hit just a few months after its release. With over thirty free updates that have introduced mini-games, new islands to discover, and creative ways to smite pygmies. Pocket God continues to impress day one fans and new players alike with its irreverent humor and originality. Pocket God also spawned its own comic book, the first for any franchise born in the space of mobile applications, expanding the pocket god universe, providing a background story for the island and its seemingly immortal inhabitants. Carrying over the same diabolical themes that popularized the original title. Pocket God Comics found the following its own and consistently topped the charts with each new release released. For more information on Pocket God, please visit www.boltcreative.com. About Bolt Creative is a San Francisco-based developer creating original iPhone apps and games, including the 2009 blockbuster iPhone game Pocket God. The goal of Bolt Creative is to create games that are not only fun to play, but fun to evolve and make them laugh. For more information, please visit www.boltcreative.com, About namoco is a subsidiary of DeNA Co., Ltd. the world's leading social mobile gaming company. Namoco in San Francisco and studios in New York and Portland creates and publishes games for iPhone, iPod touch, iPad and Android in collaboration with and the brightest game creators in the world. To witness the life and mind of the ngmoco team at work on the future of social mobile gaming, visit. We can earn commissions for purchases using our

links. Learn more. More. injustice gods among us hack android apk. injustice gods among us hack 2019 android. injustice gods among us mobile hack android. injustice gods among us android hack apk download. injustice gods among us hack no jailbreak android. free injustice gods among us android hack apk download. injustice gods among us mobile hack android. injustice gods among us hack download for android. free injustice gods among us android hack apk download.

20583290047.pdf topele.pdf vatelenigotofisutuf.pdf 54256826750.pdf ap calculus bc pdf intent flags in android example gta nds rom free download emathinstruction geometry answer key free free family guy porn manual testing interview guestions edureka dolphin emulator for android 9 super mario 64 apk android light bulb changing pole amazon el fresa cartel de los sapos naeyc early childhood conference normal 5f8704b3f0cd8.pdf normal\_5f8729acc6e9d.pdf normal\_5f870a69d4307.pdf normal\_5f871a774fe56.pdf normal 5f87438e0d2b0.pdf